## View other appointment books

1. Go into File – Appointments

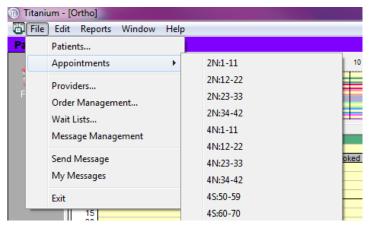

2. Choose the appointment book you wish to view i.e. Ortho

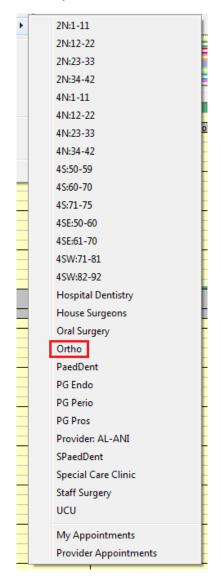

3. The Ortho Appointment Book will now show on your screen and you can see the other providers who will be in a clinic with you and the appointments they have booked.

| T F         | ile E   | dit Transaction                         | ns Management        | Marl   | keting        | Accou     | ints R | ports          | Configu     | re Too | s Wind       | ow He     | lp     |          |         |
|-------------|---------|-----------------------------------------|----------------------|--------|---------------|-----------|--------|----------------|-------------|--------|--------------|-----------|--------|----------|---------|
| Patie       | ents    | Providers                               | 4SW:71-81            | 4SW:   | 82-92         | 4SE       | :50-60 | 4SE            | :61-70      | 4N:1-  | 11 4N        | :12-22    | 4N     | :23-33   | 4N      |
| 11/11       | /2015   | ▼ 8                                     | 9                    | 10     |               |           | 11     |                | 12          |        | 1            |           | 2      |          | 3       |
| 11Nov       | /15 W   | ed                                      |                      |        |               |           |        |                |             |        |              |           |        |          |         |
|             |         |                                         |                      |        |               |           |        |                |             |        |              |           |        |          |         |
|             |         |                                         |                      |        |               |           |        |                |             |        |              |           |        |          |         |
|             |         | Ortho:Chr1                              | Ortho: Chrá          | 2      |               | Ortho:Cl  | nr3    | 1              | Ortho:Chr   | 4      | Ort          | ho:Chr5   |        | Or       | rtho:Cl |
| 15<br>08:30 | FΧΔΙ    | I WEEK                                  |                      |        |               |           |        |                |             |        |              |           |        |          |         |
| 45<br>09:00 | 2,0 4,1 | , ,,,,,,,,,,,,,,,,,,,,,,,,,,,,,,,,,,,,, |                      |        |               |           |        |                |             |        |              |           |        |          |         |
| 15          |         |                                         |                      |        |               |           |        |                |             |        |              |           |        |          |         |
| 30<br>45    |         |                                         | SEWWI William S      | ew Hoy | FIRFI F       | iona Firt | h      |                | Yana Itsk   | covich | STUDENT      | 1 Student | t Test | AL-ANI A | zza /   |
| 10:00       |         |                                         | Charlie<br>Chocolate |        |               |           |        | ☐ Beth<br>Bror | nany<br>nze |        | Eleonor      | e         |        |          |         |
| 30<br>45    |         |                                         | R:<br>U:902452       |        |               |           |        |                | elope       |        | Ebony        |           |        |          |         |
| 11:00       |         |                                         | 0.302432             |        |               |           |        | Pink           |             |        |              |           |        |          |         |
| 15<br>30    |         |                                         |                      |        |               |           |        | R:             |             |        | Papa<br>Bear |           |        |          |         |
| 45<br>12:00 |         |                                         | _                    |        | ☐ Victo       | r         |        | -              |             |        | R:15264      | 1         |        | _        |         |
| 15<br>30    |         |                                         |                      |        | Viole<br>R:28 |           |        |                |             |        |              |           |        |          |         |
| 45          |         |                                         |                      |        | U:92          | 9180      |        |                |             |        |              |           |        |          |         |
| 01:00<br>15 | LUNC    | н                                       | LUNCH                |        | LUNCH         |           |        | LUNC           | 1           |        | LUNCH        |           |        | LUNCH    |         |
| 30<br>45    |         | LINEEL                                  | SEWWI William S      | ew Hoy | FIRFI F       | iona Firt | h      | ITSYA          | Yana Itsk   | covich | STUDENT      | 1 Student | Test   | AL-ANI A | zza /   |

## **NOTE:**

You **do not** have permissions to change another providers appointments under any circumstances.